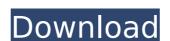

## AutoCAD Crack 2022 [New]

The AutoCAD Free Download software is designed to allow users to create 2D and 3D drawings. It is one of the more popular software packages in the CAD field. It has an excellent reputation among professional architects and engineers for its ease of use, flexibility, speed and reliability. The best thing about AutoCAD Download With Full Crack is that it does not require expert instruction or training. It is very user friendly and a product of simple commands and icon commands, making it relatively easy to learn. With its drag and drop interface, it can be used for most any type of drafting and designing task. The AutoCAD Crack Mac software also includes a vast array of application tools and features, allowing users to simulate just about any function that they need. What does this product do? AutoCAD gives users the ability to design, draw, and modify 2D and 3D geometry in 2D and 3D. It can be used as a standalone application or in combination with other software packages such as Inventor, the VectorWorks Revit plug-in, 3D Studio, and DWGPro. How does it work? AutoCAD can create 2D and 3D CAD drawings. The user inputs information into the AutoCAD drawing table using the mouse or drawing tools. The commands and cursor keys allow the user to navigate around the drawing space. Each command has its own abbreviation and usually has an icon. Once a command is executed, it will generate output, which is displayed in the drawing space. The user then drags the output into the design space modeling commands. The user also needs to be aware of the CAD conventions, such as whether or not the 2D or 3D drawing should have a left and right orientation. Once a design is completed and saved, the user can export the drawing for any type of file format that is compatible with the export function of the drawing application. Why does this product exist? AutoCAD is a very popular product. It allows the user to work on 2D drawings, 3D models, and stereoscopic views. It can work with other products and can be customized for specific ap

## AutoCAD Download

AutoCAD Crack Mac DirectDraw interface uses DirectDraw, a set of functions for direct interaction with the graphics card. AutoCAD Download With Full Crack Raster, a DOS application for rendering simple raster graphics. AutoCAD 2022 Crack Web, an AutoCAD Activation Code extension for web access. Autodesk Poseidon, a web-based productivity and collaboration tool Solutions AutoCAD Crack supports a variety of workflows. These workflows range from simple paper-based creation to highly complex solutions. Different solutions Among the most common ways for creating a solution within AutoCAD are: Design (direct) — A user creates the design via a menu or dialog box. Sheet-based — The user creates a drawing and builds a layout, then confirms the design by checking it against a set of standards. Document — The user creates a drawing and builds a layout, and then takes a print-out of the drawing for a customer. AutoCAD has four modes of operation. These are: Design against the drawing and builds a layout. Sheet-based — The user creates a drawing and builds a layout, and then takes a print-out of the drawing for a customer. Intergraph Workbench (IWB) — The user creates a drawing and builds a layout. The user then checks the design against standards that are passed to a vendor to manufacture the end product. The vendor then manufactures the end product. Turning (object creation) A design may be created in several forms in AutoCAD. These forms include: The user draws shapes, lines, arcs, and text directly on the screen and builds the shapes into a drawing. The user enters data using the dialog boxes that have predefined shapes, such as the line-drawing and builds a layout. Design (direct) — The user creates a drawing and builds a layout, then checks the design against a set of standards. af5dca3d97

### AutoCAD Crack

Go to File | Manage | Manage Layers and right-click on the layer named "Names and numbers" and "Design", and select Import Data. Type the data in the following fields: First name: A Last name: B State or province: City: C Country: D Zip code: E SSN: F Save and close the layer. In the 3D View window, switch to the View tab and select Face View, which allows you to see different layers from a single view. In the Face View window, select the names and numbers layer, and right-click on it. Choose "Modify" from the shortcut menu. In the View menu, select the "Show Hidden Lines" option. In the Design menu, select the "Design" option. Select the polyline that represents the handrail. From the keyboard, type "PL" for the polyline object, then hit Enter. Select the polyline object, then hit Enter. Select the polyline that represents the left edge of the fence. Type "PM" for the polyline object, then hit Enter. Select the polyline object, then hit Enter. Select the polyline object, then hit Enter. Select the polyline that represents the left edge of the fence. Type "PM" for the polyline object, then hit Enter. Select the polyline that represents the left edge of the fence. Type "PS" for the polyline that represents the left edge of the fence. Type "PY" for the polyline object, then hit Enter. Select the polyline that represents the left edge of the fence. Type "PO" for the polyline object, then hit Enter. Select the polyline that represents the left edge of the fence. Type "PO" for the polyline object, then hit Enter. Select the polyline that represents the left edge of the fence. Type "PO" for the polyline object, then hit Enter. Select the polyline that represents the left edge of the fence. Type "PO" for the polyline object, then hit Enter. Select the polyline that represents the left edge of the fence. Type "PO" for the polyline object, then hit Enter. Select the polyline that represents the left edge of the fence. Type "PO" for the polyline object, then hit Enter. Select the polyline object, then hit Enter. Select t

#### What's New In?

If you are a team member on a collaborative drawing, you can see the changes as they are created, and jump in to make them, as well. (video: 1:21 min.) When you import an image from an outside source and make changes, you can preview the changes before sending back to the drawing. (video: 2:40 min.) Batch Rename and Replacements: If you have a growing set of similar files, you can batch rename them in one action. See all the existing filenames and even include the text on the file, in the new name. (video: 1:08 min.) If you just want to change the filenames to a new naming convention, you can replace them with new filenames, in one action. (video: 1:24 min.) Stabilize and Flow With stabilization in AutoCAD 2023, you can combine a number of drawings in a single design, like creating a building with walls that align with one another. Your drawings will be stable, when you edit one drawing, even as you work on a separate drawing. (video: 2:36 min.) Flow is a tool that you can use to keep parts of your drawings connected so they follow one another as you design. By creating groups, you can keep multiple drawings together, to make them easier to manipulate. (video: 2:28 min.) You can also use the AutoCAD command line to create groups. (video: 1:19 min.) Drawing Exchange You can now create and share drawings using the online Drawing Exchange feature. You can connect to your drawings from other AutoCAD products, including Excel and Word documents. (video: 1:05 min.) Using the online Drawing Exchange feature, you can send a file from your computer directly into AutoCAD, without having to open it first. (video: 1:14 min.) Data Sync You can now connect your drawings on a new device, you can synchronize them with the latest updates from your online drawing collection. (video: 1:18 min.) You can also download the data to view and edit a drawing on your device, instead of connecting it online. (video: 2:27 min.)

# **System Requirements For AutoCAD:**

Minimum: OS: Windows 7 Processor: Intel® Core™ i5-4460 / AMD Phenom® II X4 940 Memory: 8 GB RAM Graphics: NVIDIA® GTX 660 / AMD Radeon HD 7970 DirectX: Version 11 Recommended: OS: Windows 7, Windows 8.1 Processor: Intel® Core™ i7-4790 / AMD Phenom® II X6 1090 Memory: 16 GB RAM Graphics: NVIDIA

https://vizforyou.com/wp-content/uploads/2022/08/brerans-1.pdf
https://koi-rausch.de/wp-content/uploads/glesan.pdf
https://timelessflair.com/wp-content/uploads/2022/08/ermalei.pdf
https://ipa-softwareentwicklung.de/wp-content/uploads/2022/08/AutoCAD\_Crack\_\_Download.pdf
http://playfanfgame.com/wp-content/uploads/2022/08/liskeef.pdf
http://goldeneagleauction.com/?p=73388
http://www.wellbeingactivity.com/2022/08/10/autocad-crack-for-pc-april-2022-2/
http://jacobeachcostarica.net/?p=49830
https://superstitionsar.org/autocad-24-1-crack-serial-number-full-torrent-free/

https://superstitionsar.org/autocad-24-1-crack-serial-number-full-torrent-free/https://vegetarentusiast.no/wp-content/uploads/2022/08/jarherb.pdf
https://dccjobbureau.org/wp-content/uploads/2022/08/AutoCAD-8.pdf
https://botkyrkaboxning.se/wp-content/uploads/2022/08/wyndar.pdf
http://www.moskyshop.com/wp-content/uploads/2022/08/AutoCAD-48.pdf
https://www.clearlakewi.com/wp-content/uploads/2022/08/ferdber.pdf

http://orbeeari.com/?p=79676